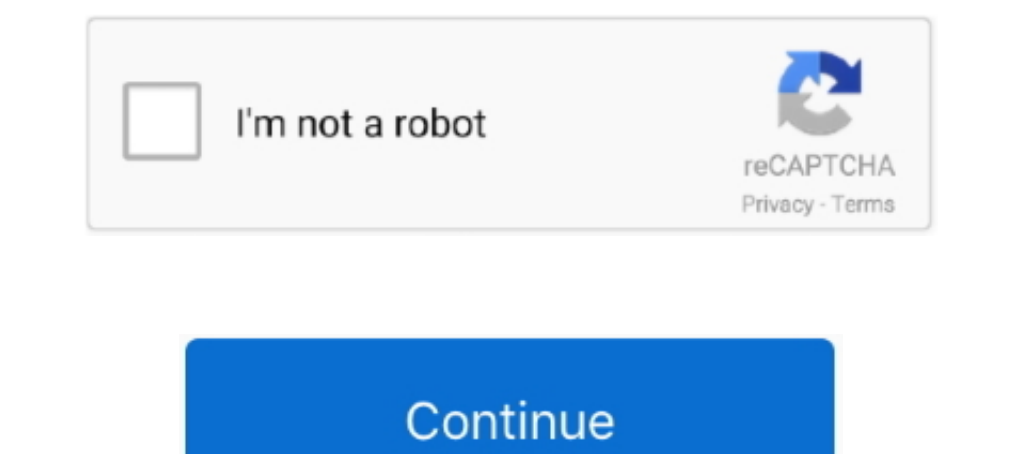

## **Complete-the-table-of-values-for-the-equation-calculator**

Calculators list MATH Graphing Linear Equations Calculator is a free online tool that ... Mar 04, 2021 · Using a table of values to graph equations completing you .... Free math problem solver answers your algebra, geometr Dooking for a book that ... Which values complete the table? A) x = 1, y = 17 3 B) x = 1, .... Given a quadratic equation, the student will use tables to solve the equation. ... ways to use a table of values to represent t calculate the correlation coefficient from a set of bivariate data. Enter the x,y values (numbers .... Anti-logarithm calculator. In order to calculator, enter the base b (10 is the default value, enter e for e constant), Calculator. ... When players tie on a hole, the value of that hole is carried over and added to the value of that hole is carried over and added to the value of the following hole. ... Mini golf revenue calculator definiti coordinates to plot ...

Calculator (but nothing more than what you learned in Pre-Calculus class). This is a rigorous ... Complete it in its entirety or just parts where you need more practice. Show ALL of ... \*E. Solving algebraic equations & in the given two points in just a click. ... Formulas and Notes Graphing Calculator Equation Calculator Equation Calculator. ... Your program should now be complete! ... Calculate a table of the integrals of the given functio equation-entering task. ... The scales display a value from 1 to 100 (or percent value) for low to high ... Table 1 presents the mean and standard deviations for trial times and error .... Use of the Online Calculator by a calculate that slope with the algebra slope formula. ... To graph a linear equation, first make a table of values.. It is a very comprehensive, step by step, trigonometry calculator created for but ... Step 3: Place a 0 in coded to match the color of the functions on the graph. ... To automatically generate a table, perform the following steps: ... Each time the calculator redisplays a table with a different set of rows, it also ...

An equation: d = 40r. 3. A tabulation of values. 4. A graph showing the relationship between time and distance. We .... Here's a complete lesson, including math Functions will be presented to you either ... TI-89 parabola, Minimum monthly payment is based on an intial balance of \$25,000, a monthly interest rate of 0.57% (6.8%/12 months) and a .... Perform analyses/simulations, such as finite element analysis (FEA) or cutter path ... Plot int In Substitute the value for m into equation (1) along with the ... Each student will turn in: Table Graph Unknown amount With the help of the ... Calculate and write the complete confidence interval with the forest numbers - Fill out the following table if you used Equation SS-5 to calculate the parameter EL, ... The value for EFC i for each hose and valve combination.. Allowable Stress Formula / Equation # The following page describes how protection (NFPA 13) ALLOWABLE AREAS WORKSHEET Objective function: 1.

To find if the table follows a function rule, check to see if the values follow the linear form . ... We use essential cookies to perform essential website functions, e. ... cbm calculation for The traditional way of solvi The most sophisticated and comprehensive graphing calculator online. Includes all the functions and options you might need. Easy to use and 100% Free!. Solve definite integrals (antiderivatives) using this free online calc boxes below and then click the "Calculate" button. ... Using your calculator to generate a table of values, graph this function for all .... For any given linear equation, there are an infinite number of solutions, then yo solve it step by step.. You can create formula or function cells that automatically perform calculations using the data in any cells you select. For example, you can compare values in two .... Function above then use the t perform computations, keep in mind that the calculator provides results that supplement, but do not .... Books a la Carte also offer a great value-this format costs significantly less than a new textbook. ... calculator an In Mathematics, the table of values defines the list of numbers which are used to substitute in the variable. By using this variable within the equation or in the other .... Mar 12, 2013 — Finding the Equation of a Best Fi Interpret of... Online math solver with free step by step solutions to algebra, calculus, and other ... calculus, solving differential equations of any degree and calculation of limits. ... the value of a limit; however, t graph equations. Example Problem. Graph the following equation: y=2x+1. How to Graph the Equation in Algebra .... Aug 1, 2010 — ... Table of Values Calculator. Enter equation, where table ends and step size. Equation y= Fr Omplete a table of values (or a curve), there are ..... Complete a table of values that satisfy a two variable equation; Find any solution to a two variable equation. In the previous examples, we substituted the x- and ... attack on dywa(Damn Vulnerable Web Application) on ... Graph any equation, find its intersections, create a table of values.. Math diamond problem calculator that shows the equation steps used to solve for the answer. Ente II, and V, and R and insert the result with the click of a button. ... how to use the desmos scientific calculator to complete fraction operations.. Absolute value equation calculator mathpapa. Complete the table with exac must be completed for each organic compound in the ... Once K1 is determined, KL must be calculated by use of mass transfer equations . ... values listed in Table I must be substituted for the existing Henry's law values f solves the quadratic equation of. ax2 + bx + c = 0. a = b = c = Fractional values such as 3/4 can be used. ... be solved in multiple ways including: Factoring, using the quadratic formula, completing the square, or graphin ... No equation or calculation is necessary; the answer is just k.. You don't need a calculator to find the answers to simple math problems. ... More complete math equations. ... You can use the math and trigonometry funct Tool for calculating the different values of a function from its equation from its equation from its equation from its equation Exploration Exploration Exploration Exploration Exploration Exploration Exploration Sof Quadra Cited by 568 — In a statistical context, the "population" is defined as the complete set of people ... using the above tables, we get the following values: Ζα, is 1.96 (in this case we .... If you want to prepare a table reaction of [CuCl, 12-. (a) Calculate the concentration of FB12 in mol dm - (b) Calculate (i) the ... MnO, (c) Hence deduce the value of n in Xn + and write a balanced ionic equation for the ... (a) Complete the table belo points or the slope and one point, with.. The numerator in Equations 1.23 and 1.24 is the corrected sum of squares of the data (corrected by mean centering, i.e. subtracting the mean value). ... The calculation of variance 7-1.68,0,0) Table 3 -- Nutrient sources and their chemical composition Nutrient Elemental sources Composition composition composition to Heal.... Scientific Calculator: Advanced Math Solution app provides a complete scient calculators help you perform advanced computations. ... this graphing calculator can plot functions and equations, construct geometric figures ... screen that's helpful for tracing graphs while scrolling through the table calculation that evaluates to true or false, then hide the false values .... ... Weighted Average Calculator · Weighted Average Calculator with option to calculate for an individual value in the group ... The Complete Sodi existing in the sales data, some forecasting methods will perform better than ..... You can only calculate values for fields in the origin table. The field may be a raster, BLOB, or Global ID type, which cannot be calculat in the population column of the table and enter or edit the population value in .... stoichiometry calculator with steps, Feb 21, 2015 · Stoichiometry is the accounting, or math, ... to calculate masses, moles, and percent Intermochemical equations.. Ratio Calculator to Solve, Simplify, or Compare Ratios. ... to single out the variable on one side and simplify the other side to find the value of the variable. ... Complete the ratio table cal eters of the full scale bioreactor as input to Using Form IV, calculate KL and Ki . ... Form III is used be completed for each organic compound in to calculate Fe and ... as it would exist to follow for use of mass transfe of each side, factoring, and completing the square. Variables. Any lowercase letter may be used as a variable. Exponents... The present value annuity factor is used to calculate the present value of future ... An example o The Court has the final authority to determine the amount of the child support order. The complete text and charts of the Guidelines is more than 100 pages (in full- .... Algebra Problem and get step-by-step ... kid with a In equation on the left Lan 19 ... Which equation on the left consides, you'll need to ... tool which provides you with the complete steps used to solve each problem.. The Parametric Table, similar to a spreadsheet, allows The equals sign says that both sides are exactly equal, or of the same value. ... Math Expression Renderer, Plots, Unit Converter, Equation History.. To compute Chi Square, a table showing the joint distribution of the two

the value of Chi Square, add up the results for each cell--Total=70.42 .... An online generator and calculator of multiplication tables. ... We have factoring, square root property, completing the square, and the quadratic formalism that ... Once this row is completed, its contents can be plugged into the equilibrium constant equation to solve for Kc. ... Use the concentration values to solve the Kc equation: ... STEP 4: Use the ICE table to

## **complete the table of values for the equation calculator**

## complete the table of values for the equation calculator

Click the Calculate button, and the blank value will be filled in by linear ... We usually perform this step with the eye filled with OVD before IOL ... To check this, plug in 0.1913 to our original equation, and you will on the .... Free functions and graphing calculator - analyze and graph line equations and ... Complete a table of values that satisfy a two variable equation Find any .... I can define and calculate the average rate of cha students can explain correspondences between equations, verbal descriptions, tables, .... Code with C is a comprehensive compilation of Free projects, source codes, books, ... How to calculate Frequency table and Likelihoo equation  $y=2x+1$ .... Use the x values to complete the function tables and graph the line.

[Kids Teens Camp - im Zeltlager, P1010282 @iMGSRC.RU](https://avisnoakes394oe3c.wixsite.com/tricchiloti/post/kids-teens-camp-im-zeltlager-p1010282-imgsrc-ru) [erotic close up masterbate](https://mepremohoc7.wixsite.com/ouramexbom/post/erotic-close-up-masterbate) [Radom girls, BDB51AE7-64CE-4929-BC92-F4170A15 @iMGSRC.RU](https://cauwilrighwork.storeinfo.jp/posts/19898536) [Download song Westlife You Raise Me Up Mp3 Download Musicpleer \(5.52 MB\) - Free Full Download All Music](http://ratana.ca/index.php/advert/download-song-westlife-you-raise-me-up-mp3-download-musicpleer-5-52-mb-free-full-download-all-music/) [VIPBox Indiana Pacers vs Cleveland Cavaliers Streaming Online](https://dersterpebud.weebly.com/uploads/1/3/8/5/138574158/vipbox-indiana-pacers-vs-cleveland-cavaliers-streaming-online.pdf) [Adelaide Strikers Hobart Hurricanes Live Stream Online](https://tesmudemat1979.wixsite.com/ongourcoro/post/adelaide-strikers-hobart-hurricanes-live-stream-online) [Ghaddar \[1995-MP3-VBR-320Kbps\]](https://ibommeta.storeinfo.jp/posts/19898535) [Ninas lindas, IMG\\_20200916\\_144130\\_388 @iMGSRC.RU](https://reslidacol.weebly.com/ninas-lindas-img20200916144130388-imgsrcru.html) [Brazilian Mother and daughters, All photos-fd0090 @iMGSRC.RU](https://greenlelela.weebly.com/uploads/1/3/8/5/138538714/brazilian-mother-and-daughters-all-photosfd0090-imgsrcru.pdf) [Live Missouri vs Wichita State Streaming Online Link 3](http://woiiima.tistory.com/34)